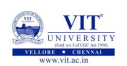

# PROBLEM SOLVING AND PROGRAMMING CSE1001

Prof. Tulasi Prasad Sariki

October 8, 2019

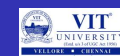

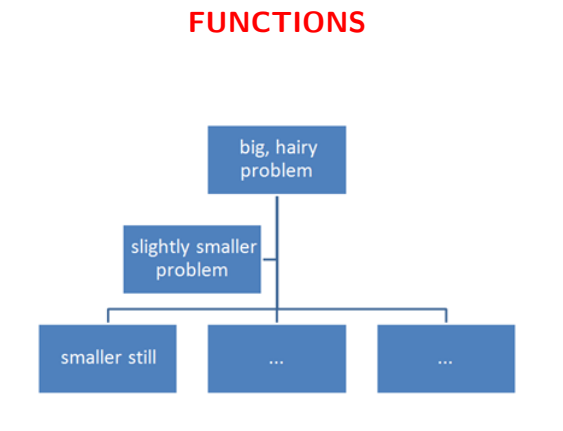

**O** VII

### Triangle Formation Problem

Given three points, write an algorithm and the subsequent Python code to check if they can form a triangle. Three points can form a triangle, if they do not fall in a straight line and length of a side of triangle is less than the sum of length of other two sides of the triangle.

For example, the points (5,10), (20,10) and (15,15) can form a triangle as they do not fall in a straight line and length of any side is less than sum of the length of the other two sides

**O** VIT

### Pseudo code for Triangle Formation

Read the three points

If the three points fall on a straight line then print "No Triangle" and break Otherwise find length of all three sides

If length of one side is greater than the sum of length of the other two sides then print "Triangle" and print "No Triangle" otherwise

### Pseudo code for Fall in Straight Line

input : X and Y coordinates of the three points IF  $(pt1.x == pt2.x == pt3.x)$  THEN RETURN true ELIF  $(pt1.y == pt2.y == pt3.y)$  THEN RETURN true ELSE RETURN false

O VIT

PSEUDOCODE FOR DISTANCE BETWEEN TWO POINTS (LENGTH of a side in a triangle)

input : X and Y coordinates of the two points Distance = sqrt $((pt1.x-pt2.x)*2 - (pt1.y-pt2.y)*2)$ Return distance

### Pseudocode for Checking Length Constraint

input : Length of three sides 11, 12, and 13 if l1*>* l2+l3 or l2*>*l1+l3 or l3*>*l1+l2: return false else return true

**WINDERS** 

### **Bigger Problems**

- **If** you are asked to find a solution to a major problem, it can sometimes be very difficult to deal with the complete problem all at the same time.
- For example building a car is a major problem and no one knows how to make every single part of a car.
- A number of different people are involved in building a car, each responsible for their own bit of the car's manufacture.
- The problem of making the car is thus broken down into smaller manageable tasks.
- Each task can then be further broken down until we are left with a number of step-by-step sets of instructions in a limited number of steps.
- **•** The instructions for each step are exact and precise.

**O** VII

### **Top Down Design**

- Top Down Design uses the same method to break a programming problem down into manageable steps.
- **•** First of all we break the problem down into smaller steps and then produce a Top Down Design for each step.
- $\bullet$  In this way sub-problems are produced which can be refined into manageable steps.

### **Top Down Design for Real Life Problem**

### **PROBLEM: To repair a puncture on a bike wheel ALGORITHM:**

- $\bullet$  1. remove the tyre
- 2. repair the puncture
- 3. replace the tyre
- 

O VIT

### **Step 1: Refinement:**

#### **1.Remove the tyre**

- $\bullet$  1.1 turn bike upside down
- 1.2 lever off one side of the tyre
- $\bullet$  1.3 remove the tube from inside the tyre

#### **Step 2: Refinement:**

### **2.Repair the puncture Refinement:**

- 2.1 find the position of the hole in the tube
- 2.2 clean the area around the hole
- 2.3 apply glue and patch

#### **Step 3: Refinement:**

#### **3.Replace the tyre Refinement:**

- 3.1 push tube back inside tyre
- 3.2 replace tyre back onto wheel
- 3.3 blow up tyre
- 3.4 turn bike correct way up

O VIT

#### **Still more Refinement:**

### more refinement

Sometimes refinements may be required to some of the sub-problems, for example if we cannot find the hole in the tube, the following refinement can be made to 2.1:-

### **Step 2.1: Refinement**

### **2.1 Find the position of the hole in the tube**

- 2.1.1 WHILE hole cannot be found
- 2.1.2 Dip tube in water
- 2.1.3 END WHILE

**ONIVERS** 

### **Python Functions**

- A function has a name that is used when we need for the task to be executed.
- Asking that the task be executed is referred to as "calling" the function.
- Some functions need one or more pieces of input when they are called. Others do not.
- **•** Some functions give back a value; others do not. If a function gives back a value, this is referred to as "returning" the value.

#### **Why Functions?**

- To reduce code duplication and increase program modularity.
- A software cannot be implemented by any one person, it takes a team of programmers to develop such a project.

O VIT

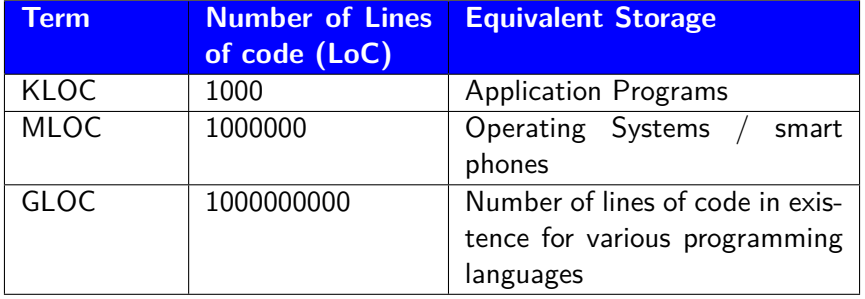

- $\bullet$  In order to manage the complexity of a large problem, it is broken down into smaller sub problems.
- Then, each sub problem can be focused on and solved separately.
- Program routines provide the opportunity for code reuse, so that systems do not have to be created from "scratch"

**O** VII

#### **What Is a Function or Routine?**

- A **function** or **routine** is a named group of instructions performing some task.
- A routine can be **invoked** (called) as many times as needed in a given program
- When a routine terminates, execution automatically returns to the point from which it was called.

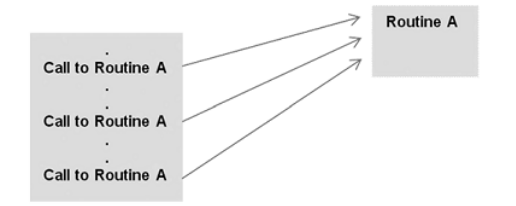

**O** VIT

#### **Defining Functions**

- Functions may be designed as per user's requirement.
- The elements of a function definition are given

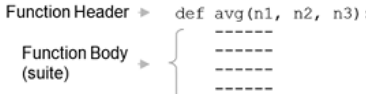

- The number of items in a parameter list indicates the number of values that must be passed to the function, called actual arguments (or simply "arguments"), such as the variables num1, num2,and num3 below.
- $\bullet \gg >>$  num $1 = 10$
- $\bullet \gg \gt$  num2 = 25
- $\bullet \gg \gt$  num3 = 16
- *>>>* avg(num1, num2, num3)
- Every function must be defined before it is called.

**O** VII

#### **Parameters**

#### **Actual parameters:**

- we call simply *→* arguments
- values passed to functions to be operated on.

#### **Formal parameters**

- we call simply *→* placeholder
- the placeholders names for the arguments passed.
- Actual parameters are matched with formal parameters by following

#### the assignment rules

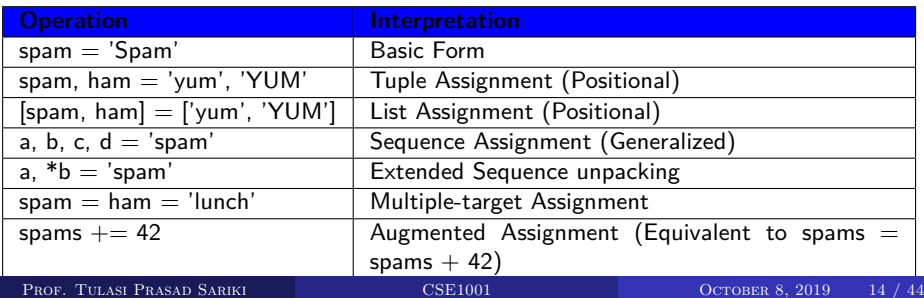

**O VIT** 

#### **Assignment statement recap**

- $\bullet$  >>> [a,b,c] = (1,2,3)  $\rightarrow$  Assign tuple of values to list of names
- *>>>* a, c *→* check output *→* (1,3)
- *>>>* (a,b,c) = "ABC" *→* Assign string of characters to tuple
- *>>>* a, c *→* check output *→* ('A', 'C')
- >>> seq =  $[1,2,3,4]$
- $\bullet \gg \gt$  a, b, c, d = seq
- *>>>* print(a,b,c,d) *→* check output *→* 1 2 3 4
- *>>>* a, b = seq *→* **ValueError: too many values to unpack (expected 2)**
- $\bullet \gg >> a$ ,  $*b = seq$
- *>>>* a *→* check output *→* 1
- *>>>* b *→* check output *→* [2,3,4]
- $\bullet \gg >> *a, b = seq$
- *>>>* a *→* check output *→* [1,2,3]

*>>>* b *→* check output *→* 4 PROF. TULASI PRASAD SARIKI CSE1001 CSE1001 OCTOBER 8, 2019 15 / 44

# O VIT

#### **Assignment statement recap**

- $\bullet$  >>> a, \*b, c = seq
- *>>>* a *→* check output *→* 1
- *>>>* b *→* check output *→* [2,3]
- *>>>* c *→* check output *→* 4
- *>>>* a, \*b = 'spam'
- *>>>* a, b *→* check output *→* ('s', ['p','a','m'])
- *>>>* a, \*b, c = 'spam'
- *>>>* a, b, c *→* check output *→* ('s',['p','a'],'m')
- $\bullet$  >>> a, \*b, c = range(4)
- *>>>* a, b, c *→* check output *→* (0,[1,2],3)

**O VIT** 

#### **Example Functions**

- **def printer(message):**
	- **print('Hello' + message)**
- **o** def adder(a,b=1,\*c):

#### **return(a+b+c[0])**

- **def times(x,y):** *→* creates and assign function **return x \* y** *→* Body executed when called
- When Python reaches and runs this def, it creates a new function object that packages the function's code and assigns the object to the name times.

### **Calls**

- *>>>* times(2,4) *→* Arguments in parenthesis *→* 8
- $\bullet$  >>>  $x = \text{times}(3.14.4) \rightarrow \text{saved}$  the result object- $x \rightarrow 12.56$
- *>>>* times('Ni',4) *→* Functions are typeless *→* check out *→*

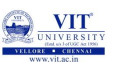

### **FUNCTIONS**

```
def intersect (seq1, seq2):
    res = [] # start empty
    for x in seq1 : #scan seq1
        if \times in seq2: \# common item
             res. append(x) #add to end and return
    print (res)
```
*>>>* s1 = "SPAM"

- $\bullet \gg\gt$  s2 = "SCAM"
- *>>>* intersect(s1,s2) *→* output *→* ['S', 'A', 'M']

#### **Equivalent Comprehension**

```
\bullet >>> [x for x in s1 if x in s2] \rightarrow check output \rightarrow ['S','A','M']
```
works for list also:

 $\bullet \times = \text{intersect}([1,2,3], (1,4)) \rightarrow \text{mixed type data} \rightarrow \text{check output} \rightarrow [1]$ <br>Prof. Tulasi Prasad Sariki CSE1001 October 8, 2019 18 / 44

**ONIVER** 

#### **Def Statements**

- creates a function object and assigns it to a name
- $\bullet$  def is a true executable statement: when it runs, it creates a new function object and assigns it to a name
- Because it's a statement, a def can appear anywhere a statement can—even nested in other statements

**O** VII

### **Def Statements**

if test: def func():  $\#$  Define func this way else:  $\begin{aligned} \text{def func}(): \qquad & \# \text{ Or else this way...} \end{aligned}$  $func()$  # Call the version selected and built

O VIT

**Function definition in selection statement Example**

 $a = 4$ if  $a\%2 == 0$ : def func(): print ('even') else: def func(): print('odd') func() Output: even

O VIT

**Function definition in selection statement Example**

 $a = 4$ if  $a\%2 == 0$ : def func(): print ('even') else: def func(): print1('odd')  $#$  error no function print1 is defined func() Error in only condition not satisfied item is found. Otherwise code execute normal Output: even

O VIT

**Function definition in selection statement Example**

```
a = 5if a\%2 == 0:
  def func():
     print ('even')
else:
  def func():
     print1('odd') # error no function print1 is defined
func()
Output:
error
```
**O** VIT

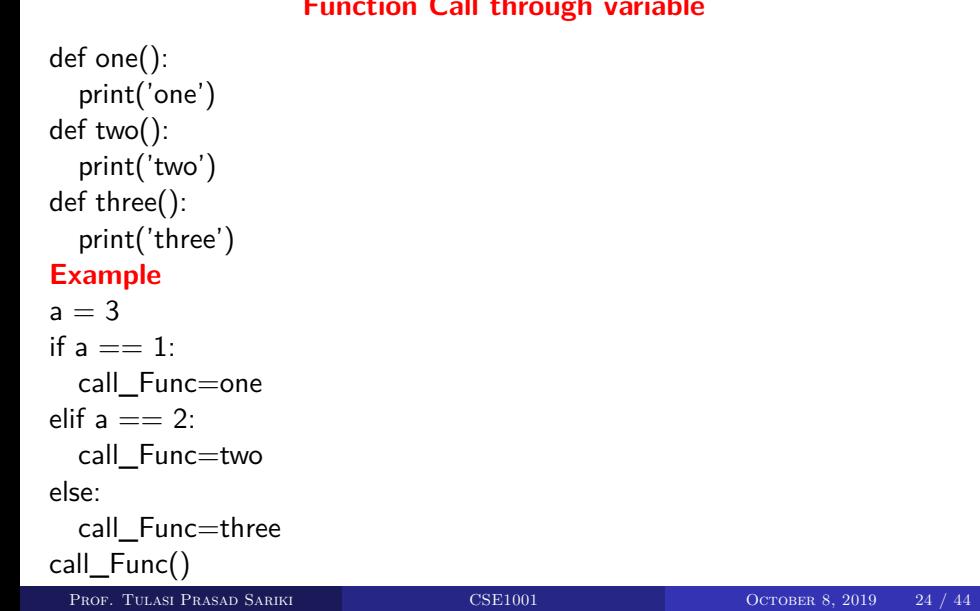

### **Function Call through variable**

**Q** VII

### **Scope of Variables**

- Enclosing module is a global scope
- **•** Global scope spans a single file only
- Assigned names are local unless declared global or nonlocal
- Each call to a function creates a new local scope

**Q VIT** 

### **Name Resolution: The LEGB Rule**

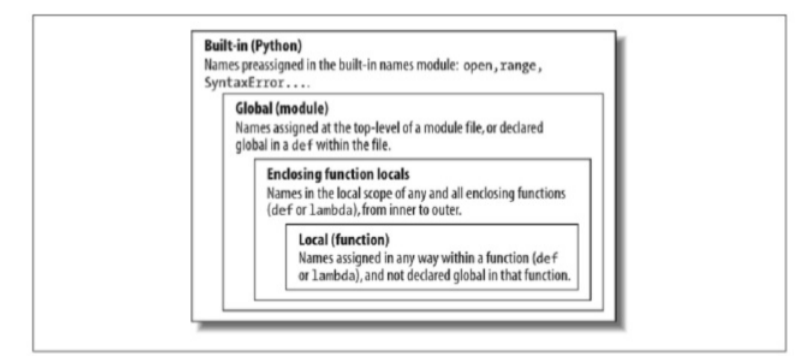

The LEGB scope lookup rule. When a variable is referenced, Python searches for it in this order: in the local scope, in any enclosing functions' local scopes, in the global scope, and finally in the built-in scope. The first occurrence wins. The place in your code where a variable is assigned<br>usually determines its scope. In Python 3, nonlocal declarations can also force names to be mapped<br>to enclosing function

**O** VII

#### **Scope Example**

 $\bullet$  # Global scope  $\mathsf{X}=\mathsf{99}$  $# X$  and func assigned in module: global  $\bullet$  def func(Y):  $#$  Y and Z assigned in function: locals  $#$  Local scope  $Z = X + Y$  # X is a global return Z func $(1)$  # func in module: result=100 Global names: X, func **O** Local names: Y, Z  $X = 88$  # Global X def func():  $X = 99$  $#$  Local X: hides global func()  $print(X)$  # Prints 88: unchanged

**O** VIT

### **Accessing Global Variables**

 $X = 88$  # Global X def func(): global  $X = 99$  $#$  Global X: outside def func()  $print(X)$  # Prints 99

**Q** VII

#### **Accessing Global Variables**

y,  $z = 1, 2$  # Global variables in module def all\_global(): global  $x$   $\#$  Declare globals assigned  $x = y + z$ 

 $#$  No need to declare y, z: LEGB rule

#### **Global Variables and Global Scope**

The use of global variables is generally considered to be bad programming style.

**Q** VII

### **Nested Functions**

 $X = 99$  # Global scope name: not used def f1():<br> $X = 88$  $#$  Enclosing def local def f2(): print(X)  $#$  Reference made in nested def f2() f1()  $\#$  Prints 88: enclosing def local

**O** VII

#### **Return Functions**

Following code defines a function that makes and returns another function

 $\bullet$  def f1():  $X = 88$ def f2(): print(X)  $#$  Remembers X in enclosing def scope return f2  $\#$  Return f2 but don't call it<br>action = f1()  $\#$  Make, return function  $\#$  Make, return function  $action()$  # Call it now: prints 88

**O VII** 

#### **Value-Returning Functions**

- Program routine called for its return value, and is therefore similar to a mathematical function.
- Function avg takes three arguments (n1, n2, and n3) and returns the average of the three.
- The function call avg(10, 25, 16), therefore, is an expression that evaluates to the returned function value.
- This is indicated in the function's return statement of the form return *expr*, where *expr* may be any expression.

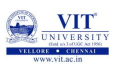

### **Function Definition Function Value** def  $avg(n1, n2, n3)$ :<br>return  $(n1 + n2 + n3)$  / 3.0  $\rightarrow$ ------- $17.0$ result =  $avg(10, 25, 16)$  \* factor **Function Call**  $\underset{\scriptscriptstyle{\perp}}{\scriptscriptstyle{\wedge}}$  $\leftarrow$

**WITH** 

#### **Non-Value-Returning Functions**

- A non-value-returning function is called not for a returned value, but for its side effects.
- A side effect is an action other than returning a function value, such as displaying output on the screen.

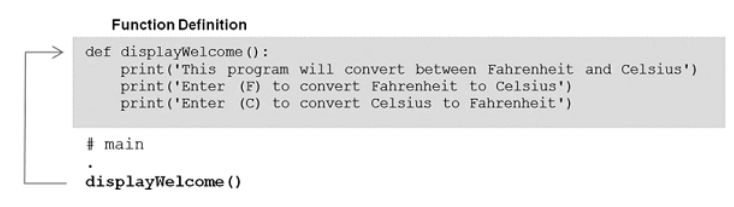

 $\bullet$  In this example, function display Welcome is called only for the side-effect of the screen output produced.

**O** VII

### **Returning Multiple Values**

*>>>* def multiple(x, y):  $x = 2$  # Changes local names only  $y = [3, 4]$ return x, y  $#$  Return multiple new values in a tuple

### **Triangle Check**

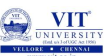

### PYTHON CODE FOR TRIANGLE CHECK x=**i n t** ( **input** ( " Enter ␣x␣*−*␣ Coordinate ␣ of ␣ point ␣ 1: ␣" )) y=**i n t** ( **input** ( " Enter ␣y␣*−*␣ Coordinate ␣ of ␣ point ␣ 1: ␣" ))  $pt1=(x, y)$ x=**i n t** ( **input** ( " Enter ␣x␣*−*␣ Coordinate ␣ of ␣ point ␣ 2: ␣" )) y=**i n t** ( **input** ( " Enter ␣y␣*−*␣ Coordinate ␣ of ␣ point ␣ 2: ␣" ))  $pt2=(x, y)$ x=**i n t** ( **input** ( " Enter ␣x␣*−*␣ Coordinate ␣ of ␣ point ␣ 3: ␣" )) y=**i n t** ( **input** ( " Enter ␣y␣*−*␣ Coordinate ␣ of ␣ point ␣ 3: ␣" ))  $pt3=(x, y)$ def fall\_st\_line(pt1,pt2,pt3): *#* if x − coordinates of all points are equal or # y<sup>−</sup> coordinates of all points are equal  $#$  then points lies on the straight line **if**  $(pt1[0] == pt2[0] == pt3[0])$  or  $(pt1[1] == pt2[1] == pt3[1])$ : **return** True **el s e** : **return** False Prof. Tulasi Prasad Sariki CSE1001 October 8, 2019 36 / 44

### **Triangle Check**

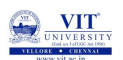

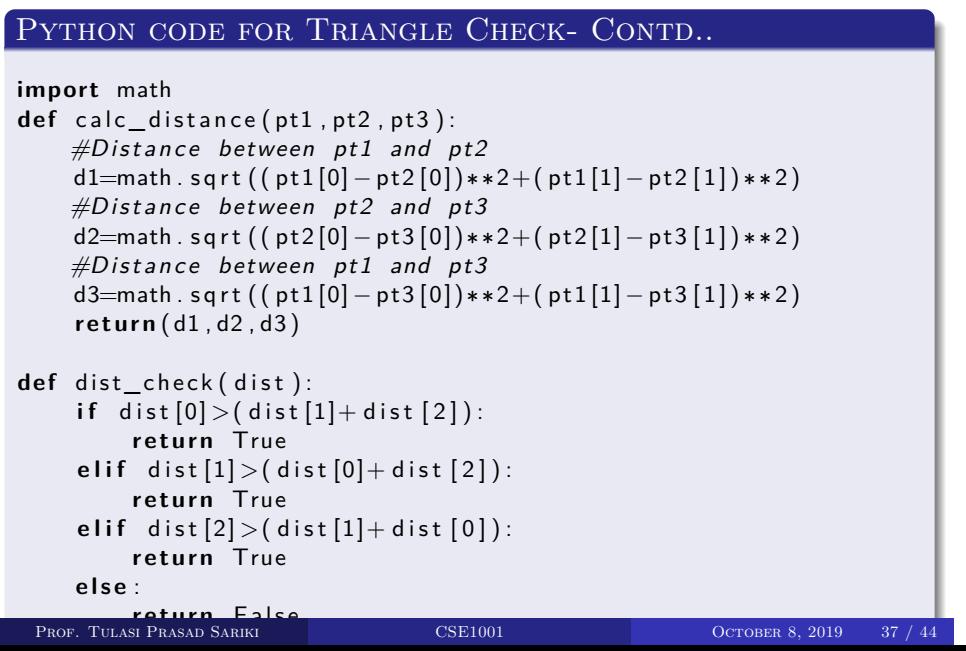

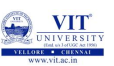

### **Triangle Check**

### PYTHON CODE FOR TRIANGLE CHECK- CONTD.. No=False  $if$   $fall\_st$   $line (pt1, pt2, pt3)$ : print ("No<sub>u</sub> Triangle") No=False **e l s e** :  $dist = calc\_distance(pt1, pt2, pt3)$ if dist\_check (dist): print ("No<sub>u</sub> Triangle") No=False if not No: print ("Triangle")

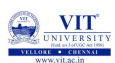

### Python code for Max of 3 nos

```
def max_of_two(x,y):
    if x > y:
        return x
    return y
def max_of_three(x,y,z):
    return max_of_two (x, max_of_two (y, z))
p r i n t ( max_of_three (3 , 6 , −5))
```
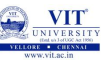

### Python code for Linear Search

```
def sequential Search (alist, item):
    pos = 0found = Falsewhile pos < len(alist) and not found:
        if \text{ a list } [pos] == item :found = Trueel s e :
             pos = pos + 1return found
testlist = [1, 2, 32, 8, 17, 19, 42, 13, 0]print (sequential Search (testlist, 3))
print (sequential Search (testlist, 13))
```
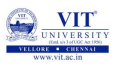

### Python code for Bubble Sort

```
def bubbleSort (alist):
    for passnum in range ( len ( a l i s t ) −1 ,0 , −1):
         for i in range ( passnum ) :
              if a list [i] > a list [i+1]:
                  temp = a list[i]a list [i] = a list[i+1]alist [i+1] = temp
a l i s t = [54, 26, 93, 17, 77, 31, 44, 55, 20]bubbleSort (alist)
print (alist)
```
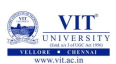

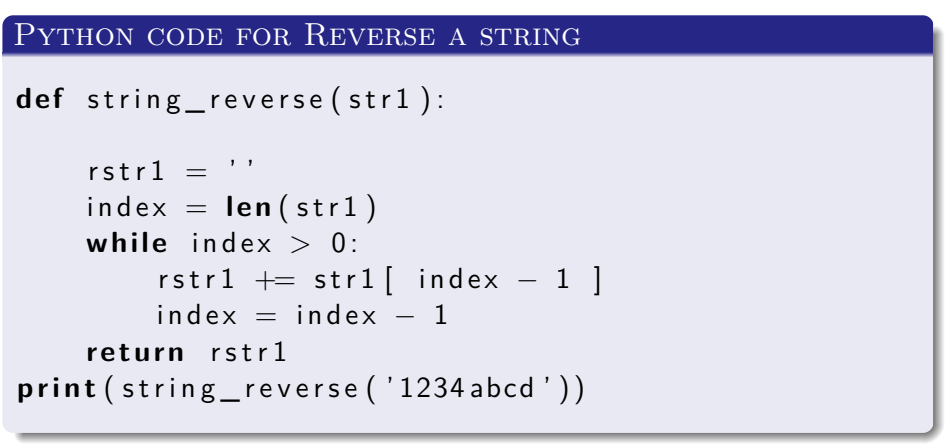

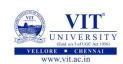

#### **Exercises**

### Python code for Reverse a string

- 1. Compute area of circle using all possible function prototypes.
- 2. Compute Simple interest for given principle(P), number of years(N) and rate of interest $(R)$ . If R value is not given then consider R value as 10.5 %. Use keyword arguments for the same.

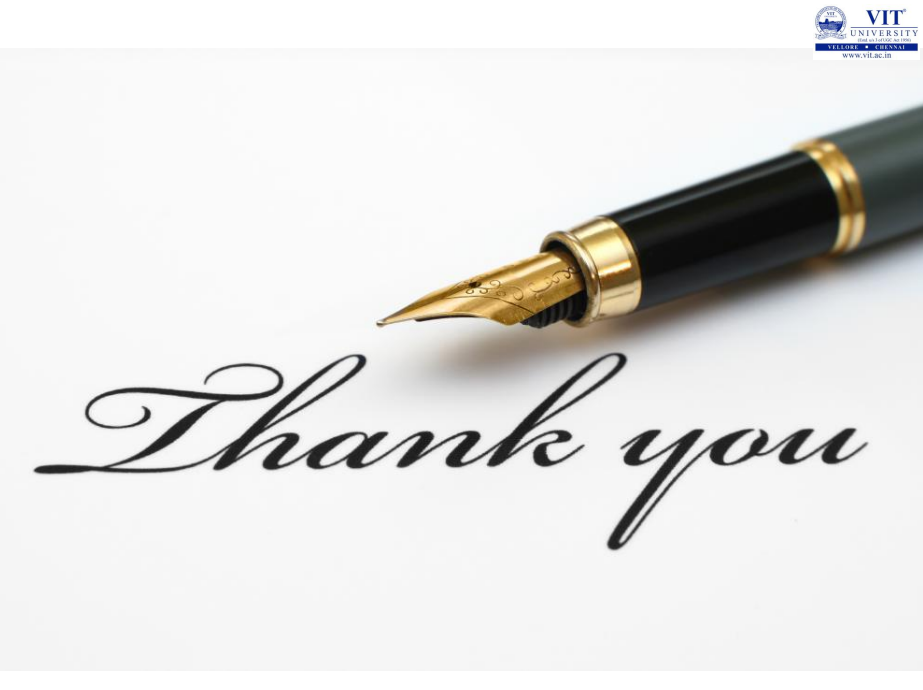